## <<中文版Illustrator CS5平面设>>

, tushu007.com

- 书名:<<中文版Illustrator CS5平面设计岗前实训>>
- 13 ISBN 9787502781361
- 10 ISBN 7502781366

出版时间:2011-12

页数:382

PDF

更多资源请访问:http://www.tushu007.com

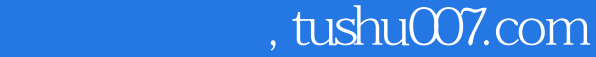

## <<中文版Illustrator CS5平面设>>

#### $\begin{array}{ccccccccccccccccccccc} 4 & & & & & + & & & + & & & + & & & \end{array}$ Illustartor 12 1←5 Illustrator CS5应用基础、图形的绘制和填色、文字与图表的应用、效果的应用,第6~12章通过企业vI系统设计  $DM \sim POP$ Illustrator CS<sub>5</sub> Illustrator CS5  $1\text{DVD}$   $53$  + **Illustrator**  $\text{CS}5$

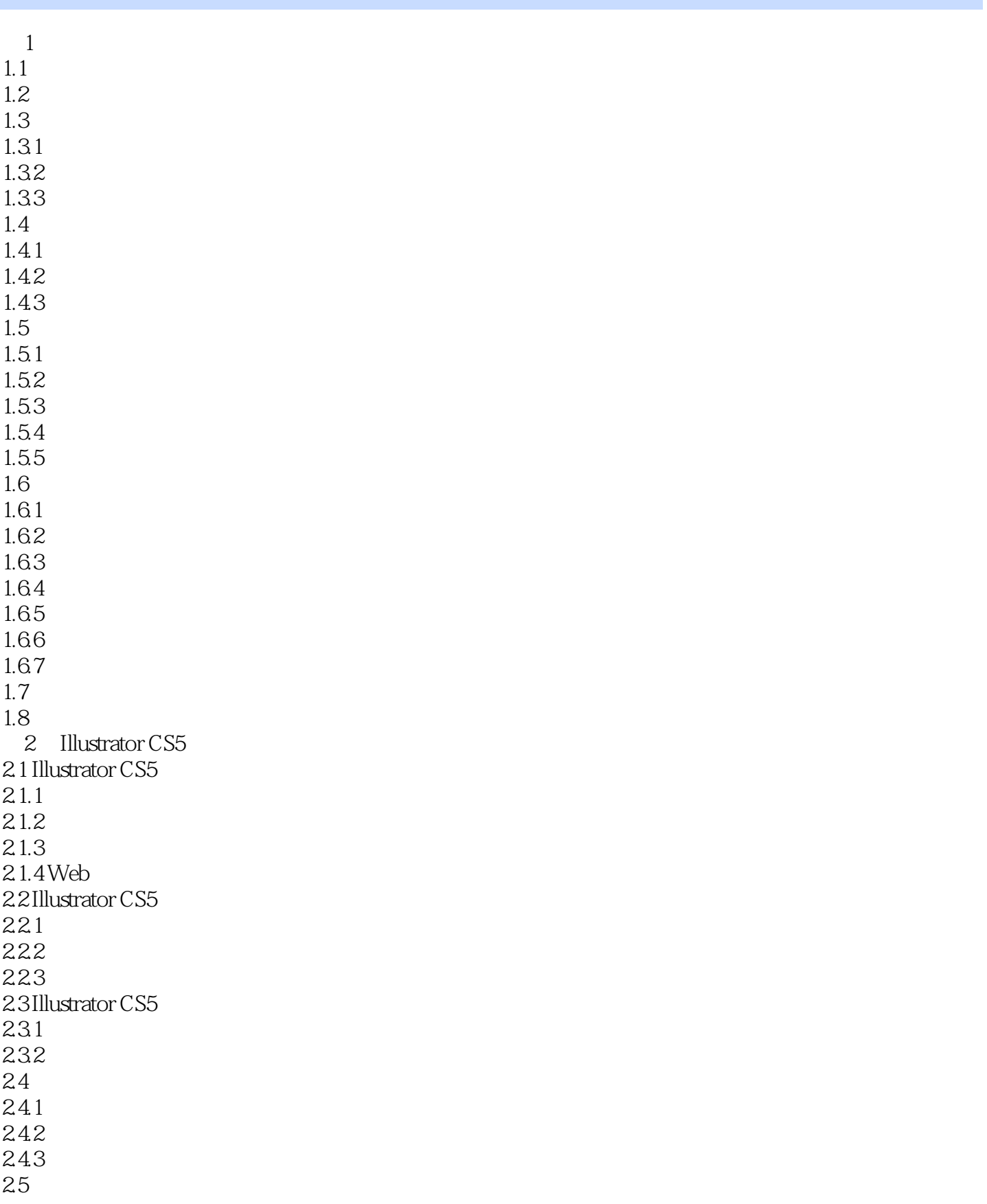

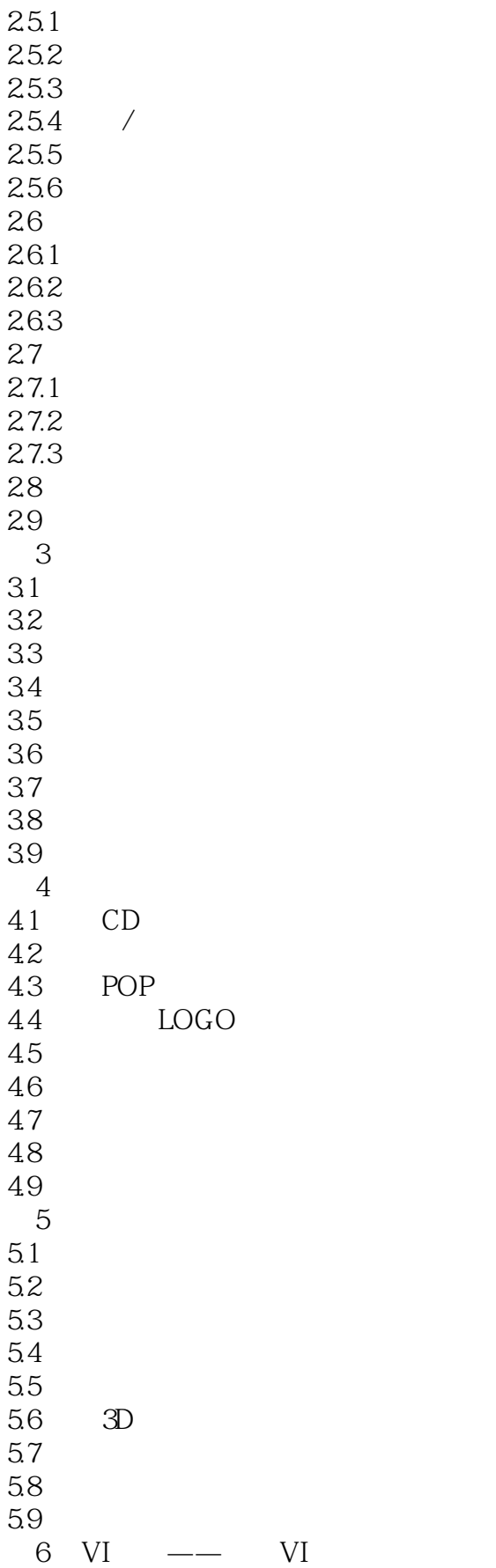

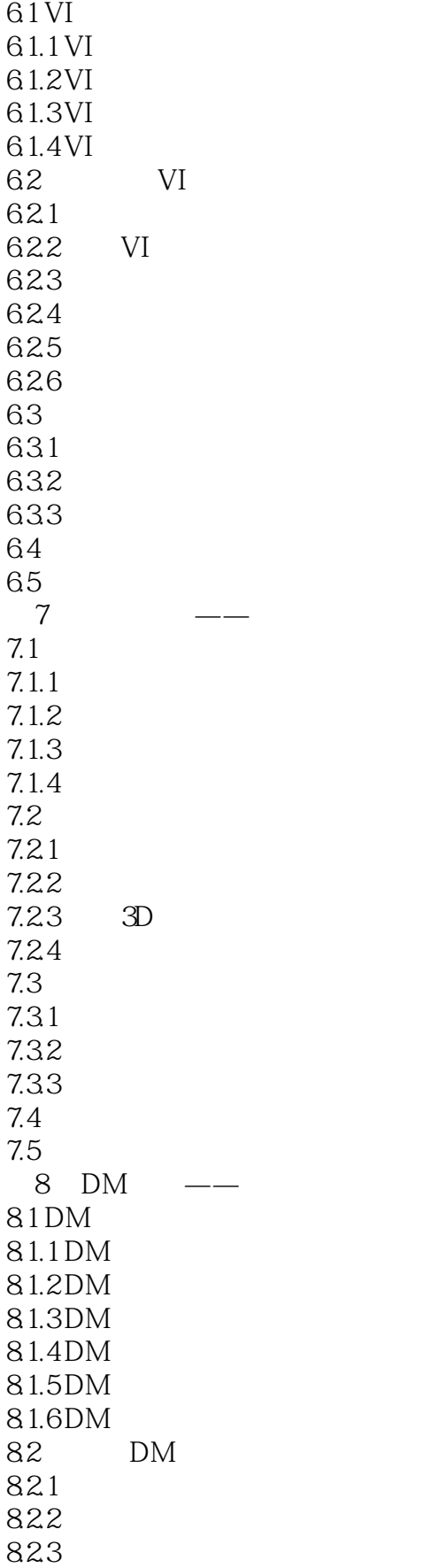

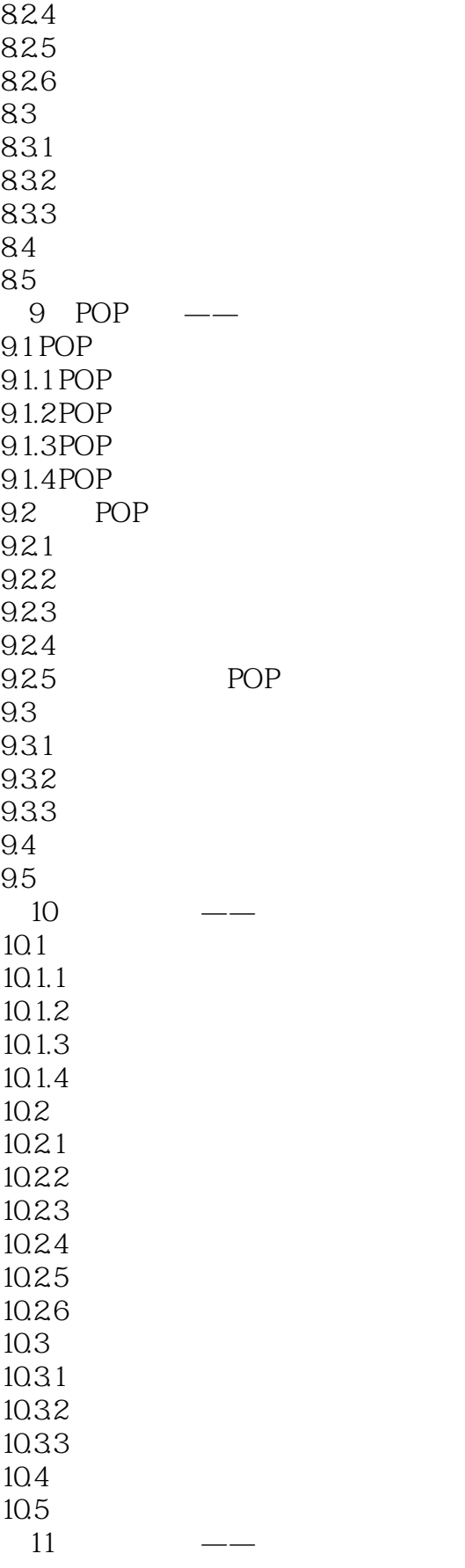

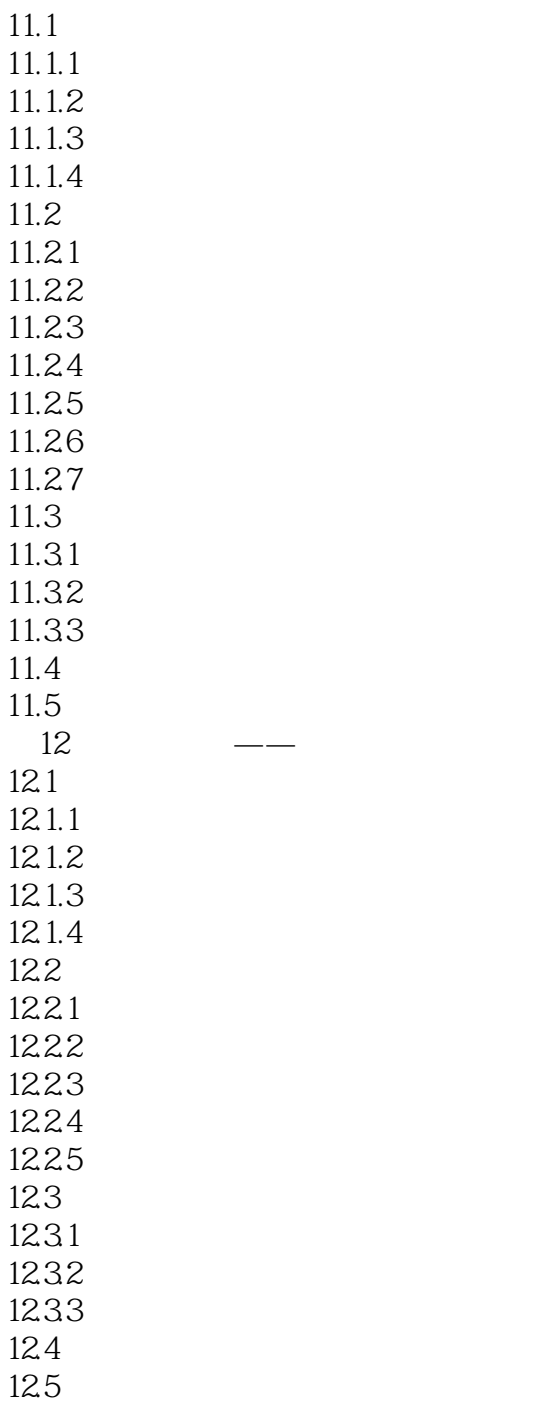

Photoshop<br>222

, tushu007.com

<<中文版Illustrator CS5平面设>>

Illustrator CorelDRAW FreeHand  $222$ 

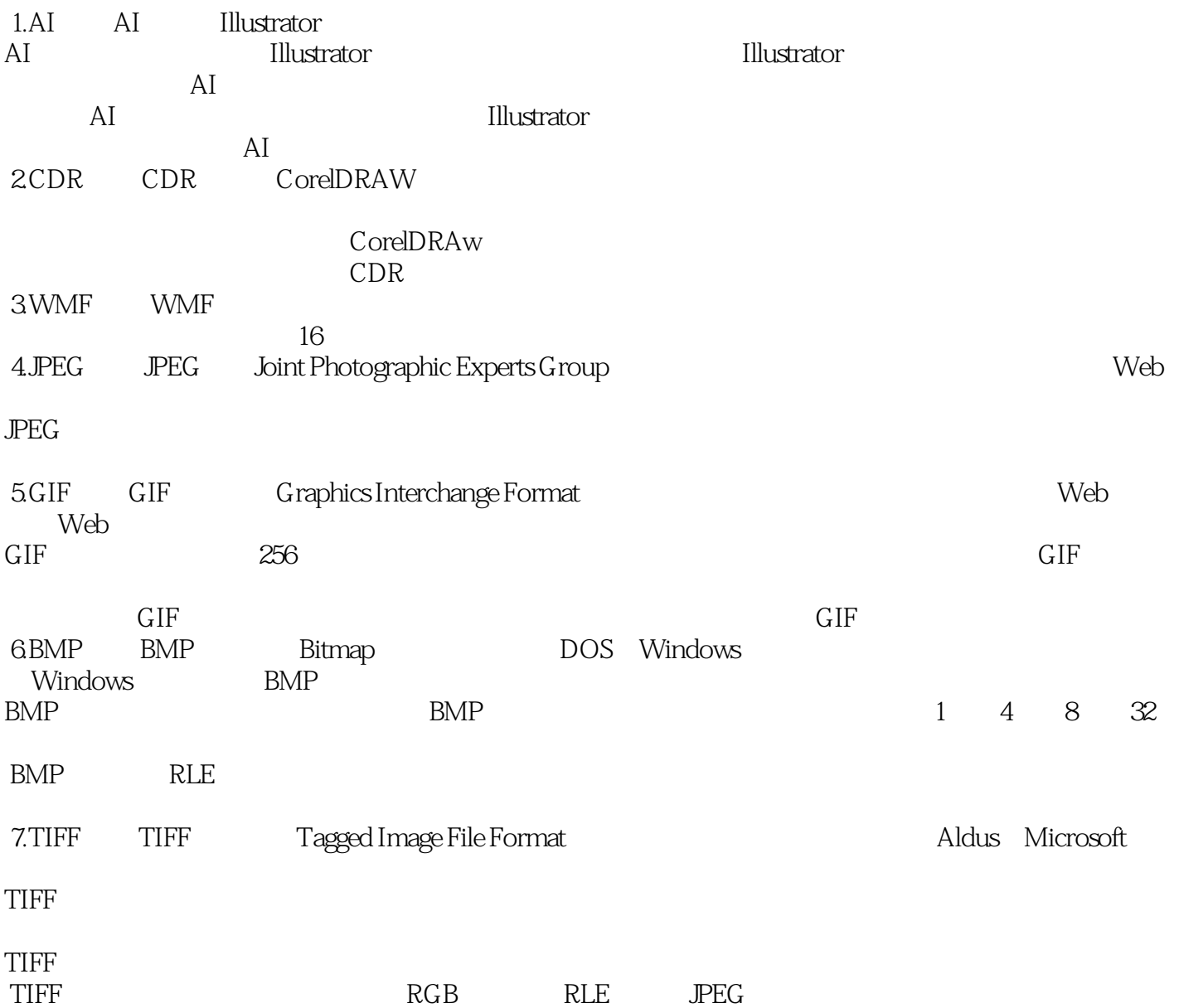

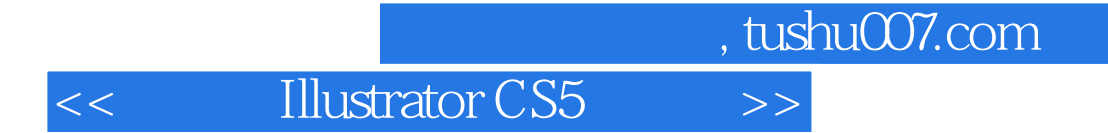

Illustrator CS5<br>Web

web was also as a contract of the contract of the set of the set of the set of the set of the set of the set of the set of the set of the set of the set of the set of the set of the set of the set of the set of the set of

**Illustrator CS5** 

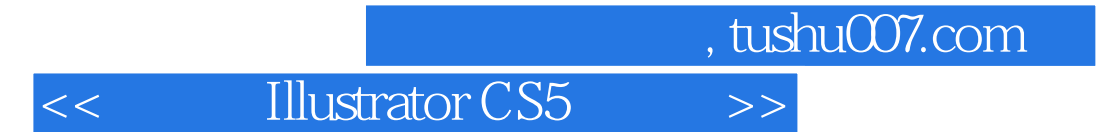

本站所提供下载的PDF图书仅提供预览和简介,请支持正版图书。

更多资源请访问:http://www.tushu007.com